## **Проекты OSLL**

## **Активные проекты**

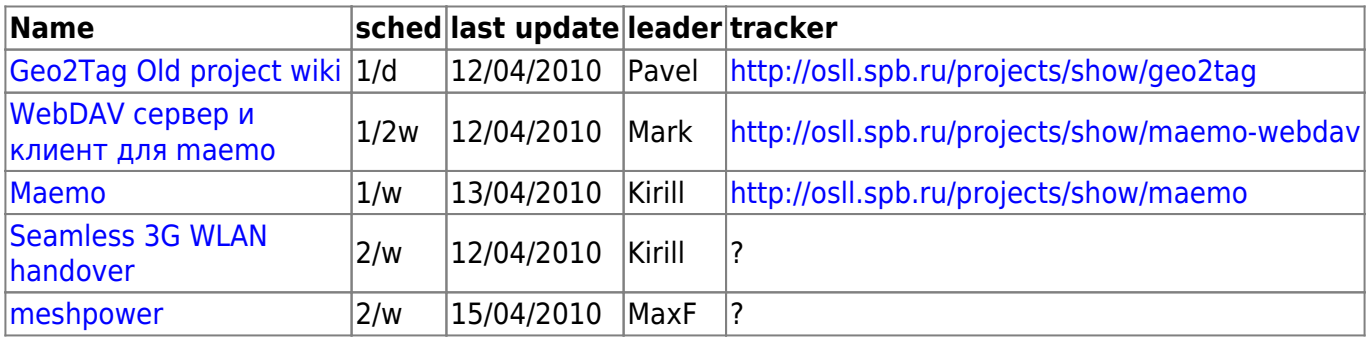

## **Завершенные/остановленные проекты**

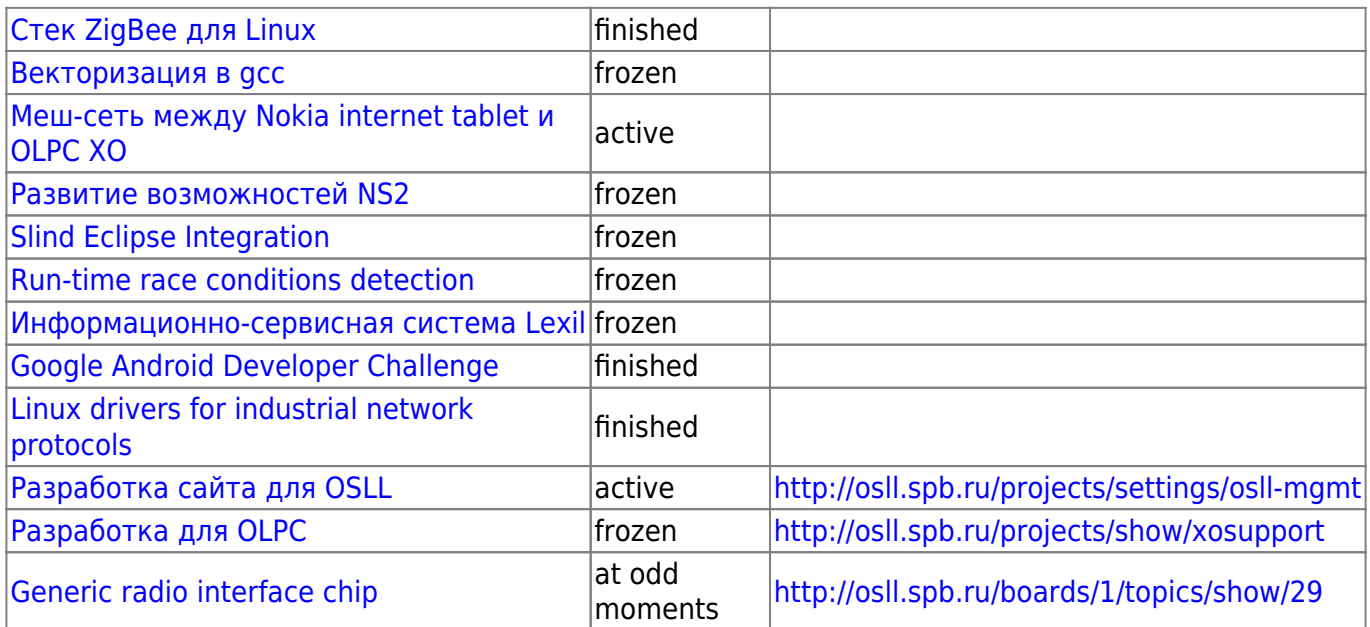

From: <http://wiki.osll.ru/>- **Open Source & Linux Lab**

Permanent link: **<http://wiki.osll.ru/doku.php/etc:projects?rev=1271368652>**

Last update: **2010/04/16 01:57**

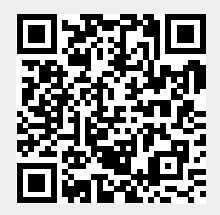